# Technology Orientation Agenda for the Class of 2020!

### 1. Introductions

[Helen Macfarlane-](mailto:helen.macfarlane@ucdenver.edu) Director of Educational Technology

[Matt Cook](mailto:mailto:Matthew.N.Cook@ucdenver.edu) - IT Senior Professional

#### 2. **CU Anschutz wireless,** the preferred wireless connection on campus

[Set up your](https://xpressconnect.ucdenver.edu/xpressconnect/index.html) devices

Not all Software vendors are ready for Windows 10

[O365 Install How To's -](http://www.ucdenver.edu/about/departments/ITS/EnterpriseComputing/office365/Pages/default.aspx) you have 1TB of space in OneDrive

OIT is working to enable your Office license early, you can install now and use in trial mode.

3. **Turning Point**, the audience response system Install the app: search for *ResponseWare* in the iTunes store or Google Play

Bookmark [http://rwpoll.com o](http://rwpoll.com/)n your laptop

Join us for a survey to practice for First Course next week

#### 4. **Canvas**, the learning management system

Bookmark [http://ucdenver.instructure.com o](http://ucdenver.instructure.com/)n your laptop

Watch the CU SOM Introduction to Canvas for medical students

Install the Canvas app, search for *Instructure Canvas* in the iTunes store or Google Play

Set up you[r Canvas](https://community.canvaslms.com/docs/DOC-1865) profile

Set up your Canvas [notifications](https://community.canvaslms.com/docs/DOC-1286)

[Canvas Student Guide,](https://community.canvaslms.com/docs/DOC-4121) an online resource for you

5. **Scheduler,** personalized course calendars Bookmark [https://somed.ucdenver.edu/enrollmentmanager/#/login](https://somed.ucdenver.edu/enrollmentmanager/)

Follow instructions for subscribing to personalized course calendars in O365

6. **ExamSoft**, the electronic testing system for Essentials Core Bookmark <http://examsoft.com/ucdenvermed>

Install SofTest on your laptop *NOTE- This is for next week!*

You will receive your log in information late next week. There are two days for tech support: A lab group- Tuesday (8/23, 8-12); B lab group- Monday (8/22, 1-5)

7. **Technology volunteers**, talk with your PBL group about who will be the technology volunteers

# Software Downloads

## Office 365

#### Installation instructions

[http://www.ucdenver.edu/about/departments/ITS/EnterpriseComputing/office365/Pages/default](http://www.ucdenver.edu/about/departments/ITS/EnterpriseComputing/office365/Pages/default.aspx) [.aspx](http://www.ucdenver.edu/about/departments/ITS/EnterpriseComputing/office365/Pages/default.aspx)

Licenses not active yet, OIT working on it. Can install in trial mode now

Online apps available. Sign in to email a[t myemail.ucdenver.edu](http://myemail.ucdenver.edu/) and use app selector in upper left corner

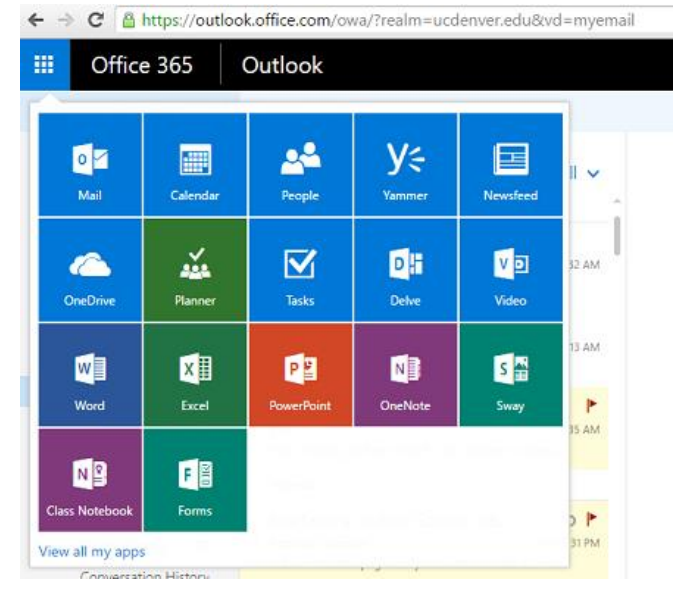

### OneDrive for Business sync client

Dropbox like sync client, 1TB of space Mac client available in App store Included in Windows 10, download for earlier versions at <https://onedrive.live.com/about/en-us/download/>

# Anti-Virus

Included in Windows 8 and up Free Sophos Home edition for Macs<https://www.sophos.com/en-us/lp/sophos-home.aspx> Windows 7 use Microsoft Security Essentials <https://support.microsoft.com/en-us/help/14210/security-essentials-download>